## **宝達志⽔町 LINE 登録⼿順のご案内**

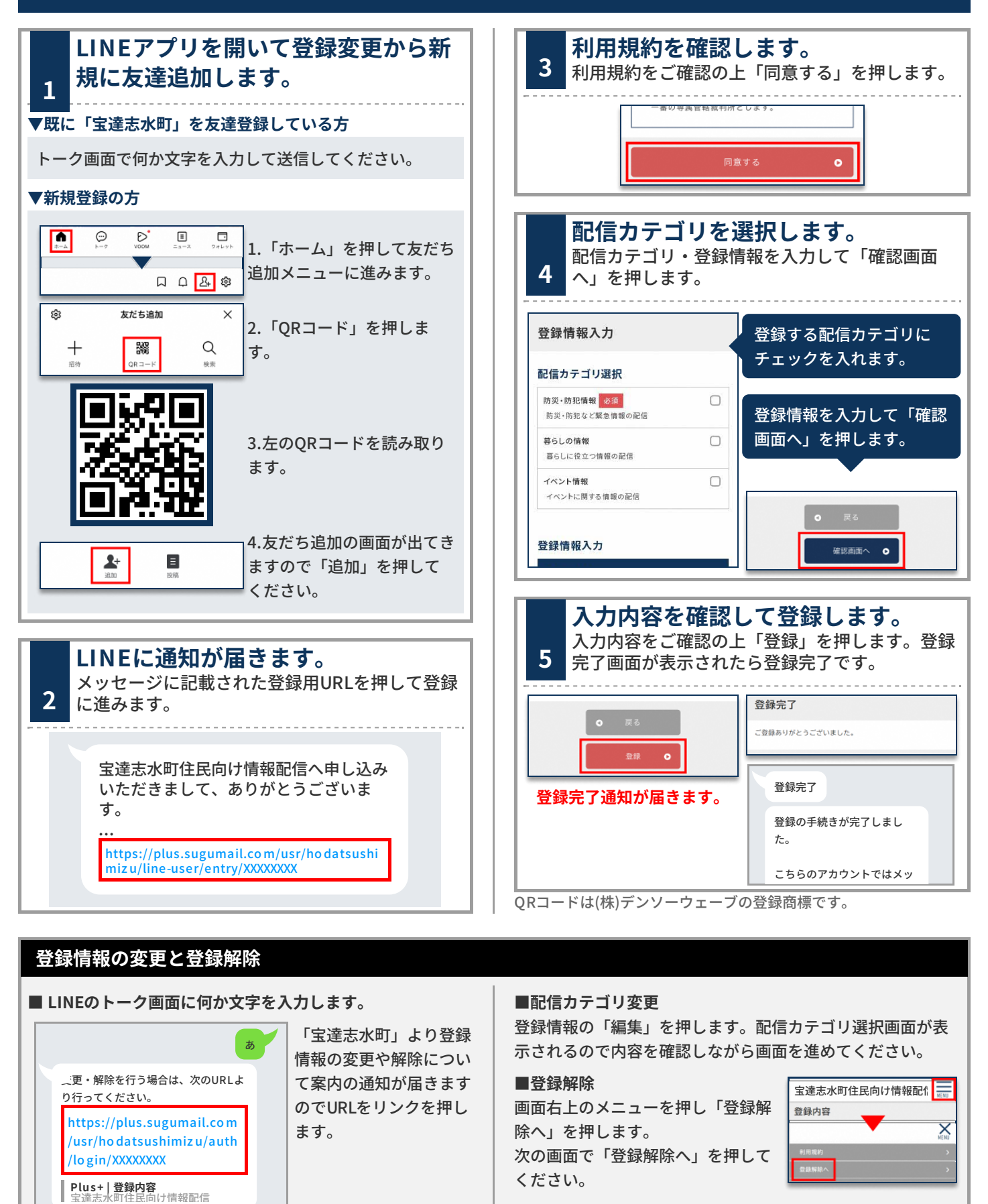